## SAP ABAP table CKMLAVRDOC {Closing Document for Cumulation}

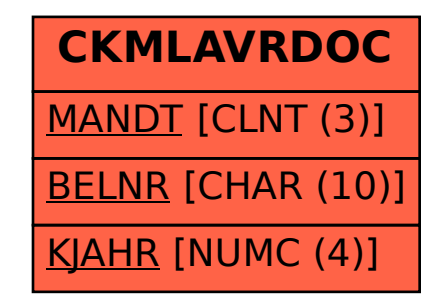